# B4B33RPH: Řešení problémů a hry PEP 8. Čistý kód.

## Petr Pošík

Katedra kybernetiky ČVUT FEL

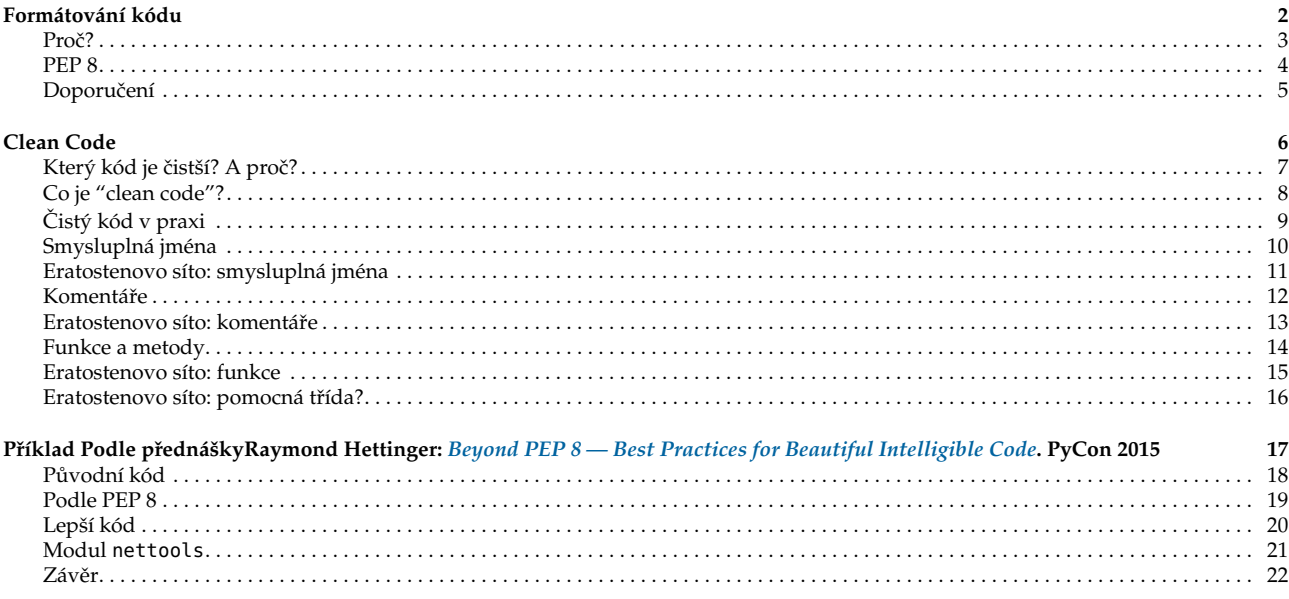

#### <span id="page-1-1"></span><span id="page-1-0"></span>Proč je důležité formátování?

- Kód je čten mnohem častěji než psán.
- Na čitelnosti záleží.
- Použitý formát/styl by měl čtenáři pomáhat
	- *vizuálně sdružovat* věci, které spolu souvisí, *vizuálně oddělovat* věci, které nejsou "těsně" svázané;
	- *vizuálně evokovat* začátek a konec výrazu, bloku kódu, funkce, metody, třídy, atd.;

a neměl by čtenáře mást.

P. Pošík © 2016 **B4B33RPH: Řešení problémů a hry – 3** / 22

### <span id="page-1-2"></span>**PEP 8**

Python Enhancement Proposal 8: **Style guide for Python code**

- <https://www.python.org/dev/peps/pep-0008/>
- *Doporučení,* jak formátovat kód tak, aby formát nebránil v jeho snadném pochopení.

Konzistence s PEP 8 je důležitá, ale

- konzistence v rámci projektu je důležitější,
- konzistence v rámci jednoho modulu je nejdůležitější.

Dobré důvody ignorovat určité doporučení z PEP 8:

- když doporučení dělá kód méně čitelným;
- když je třeba zachovat konzistenci v rámci modulu, či projektu (např. z historických důvodů (ale možná je to příležitost jak vyčistit nečitelný kód?);
- když je kód starší než doporučení a není žádný jiný důvod daný kód modifikovat;
- když kód musí zůstat kompatibilní se starší verzí Pythonu, která ještě nepodporuje doporučovaný způsob.

Modul pep8:

- <https://pypi.python.org/pypi/pep8>
- Automatická kontrola formátování kódu podle doporučení PEP 8.

P. Pošík © 2016 Posík C 2016 Posík C 2016 B4B33RPH: Řešení problémů a hry – 4 / 22

#### <span id="page-2-0"></span>**N ˇekterá doporuˇcení PEP 8**

Rozložení a organizace kódu:

- Pro *odsazení* používejte 4 mezery (nikoli tabulátory).
- Omezte *délku řádků* na 79 znaků, 72 pro docstringy a komentáře.
- Používejte výchozí *kódování UTF-8*; jinak jej specifikujte v úvodu modulu např. takto: *# -\*- encoding: latin\_1 -\*-*
- *importy umístěte na začátek souboru, každý modul na zvláštní řádek*
- Definice funkcí udržujte *pohromadě*.
- Definice tříd a funkcí nejvyšší úrovně *oddělujte* 2 prázdnými řádky. Definice vnořených funkcí a metod oddělujte 1 prázdným ˇrádkem.
- Příkazy a volání funkcí na nejvyšší úrovni udržujte *pohromadě na konci programu*.

Komentáře a docstringy:

■ Komentáře pište v angličtině. (Výjimkou jsou případy, kdy jste si na 120 % jistí, že váš kód nebude číst nikdo, kdo by nerozuměl vašemu jazyku.)

Konvence pro pojmenování:

- lowercase\_with\_underscores pro proměnné, funkce, moduly a balíky;
- CamelCase pro názvy tříd a výjimek;
- CAPITAL\_LETTERS\_WITH\_UNDERSCORES pro "konstanty".

A to stačí, aby byl můj kód "čistý"???

P. Pošík © 2016 Problémů a hrv – 5 / 22

#### <span id="page-2-1"></span>**Clean Code**

**Zpracováno podle Robert C. Martin:** *Clean Code: A Handbook of Agile Software Craftsmanship***, Prentice Hall, 2008.** 6 / 22

#### <span id="page-2-2"></span>Který kód je čistší? A proč? **Eratostenovo síto** Dvě implementace téhož algoritmu: 1 **def generate\_primes\_up\_to**(max\_value): 2 """Find primes up to the max\_value 3 using the Sieve of Eratosthenes. 4 """ 5 **if** max\_value >= 2: *# There are some primes* 6 *# Initialize the list (incl. 0)* 7 f = [**True for** i **in range**(max\_value+1)] 8 *# Get rid of the known non-primes* 8  $\# \text{ Get rid of the kno}$ <br>9  $f[0] = f[1] = \text{False}$ 10 *# Run the sieve* 11 **for** i **in range**(2, **len**(f)): 12 **if** f[i]: *# i is still a candidate* 13 *# mark its multiples as not prime* 14 **for** j **in range**(2\*i, **len**(f), i): 15 f[j] = **False** 16 *# Find the primes and put them in a list* 17 primes =  $\begin{bmatrix} 1 & \textbf{for } i \textbf{ in } \textbf{ range}(\textbf{len}(f)) & \textbf{if } f[i] \end{bmatrix}$ <br>
18 **return** primes<br>
19 **else:** # max\_value < 2 return primes 19 **else**: *# max\_value < 2* 20 *# no primes, return empty list* 21 **return list**() 1 PRIME = **True** 2 NONPRIME = **False** 3 4 **def generate\_primes\_up\_to**(max\_value): 5 """Find primes up to the max\_value 6 using the Sieve of Eratosthenes. 7 """ 8 **if** max\_value < 2: 9 **return** [] 10 **else**: 11 candidates = init\_integers\_up\_to(max\_value)<br>12 mark\_non\_primes(candidates) 12 mark\_non\_primes(candidates)<br>13 **return** collect\_remaining(ca 13 **return** collect\_remaining(candidates) 14 15 **def init\_integers\_up\_to**(max\_value): 16 **return** [PRIME **for** i **in range**(max\_value+1)] 17 18 **def mark\_non\_primes**(candidates): 19 *# Mark 0 and 1, they are not primes.* 20 candidates[0] = candidates[1] = NONPRIME 21 **for** number **in range**(2, **len**(candidates)): 22 **if** candidates[number] == PRIME: 23 mark\_multiples\_of(number, candidates) 24 25 **def mark\_multiples\_of**(number, candidates): 26 **for** multiple **in range**( 27 2\*number, **len**(candidates), number): 28 candidates[multiple] = NONPRIME 29 30 **def collect\_remaining**(candidates): 31 primes = [i **for** i **in range**(**len**(candidates)) 32 **if** candidates[i] == PRIME] 33 **return** primes

P. Pošík © 2016 **B4B33RPH: Řešení problémů a hrv** – 7 / 22

<span id="page-3-0"></span>**Co je "clean code"?** Bjarne Stroustrup, autor jazyka C++ a knihy "The C++ Programming Language": I like my code to be **elegant and efficient**. The logic should be **straightforward** to make it hard for bugs to hide, the **dependencies minimal** to ease maintenance, error handling complete according to an articulated strategy, and **performance close to optimal** so as not to tempt people to make the code messy with unprincipled optimizations. **Clean code does one thing well**. Grady Booch, autor knihy "Object Oriented Analysis and Design with Applications": Clean code is **simple and direct**. Clean code **reads like well-written prose**. Clean code **never obscures the designer's intent** but rather is full of **crisp abstractions** and **straightforward lines of control**. Dave Thomas, zakladatel firmy OTI (převzata firmou IBM v roce 1996), kmotr Eclipse: **Clean code can be read, and enhanced by a developer other than its original author**. It has **unit and acceptance tests**. It has **meaningful names**. It provides one way rather than many ways for doing one thing. It has **minimal dependencies**, which are explicitly defined, and **provides a clear and minimal API**.

P. Pošík © 2016 **B4B33RPH: Řešení problémů a hry – 8** / 22

<span id="page-3-1"></span>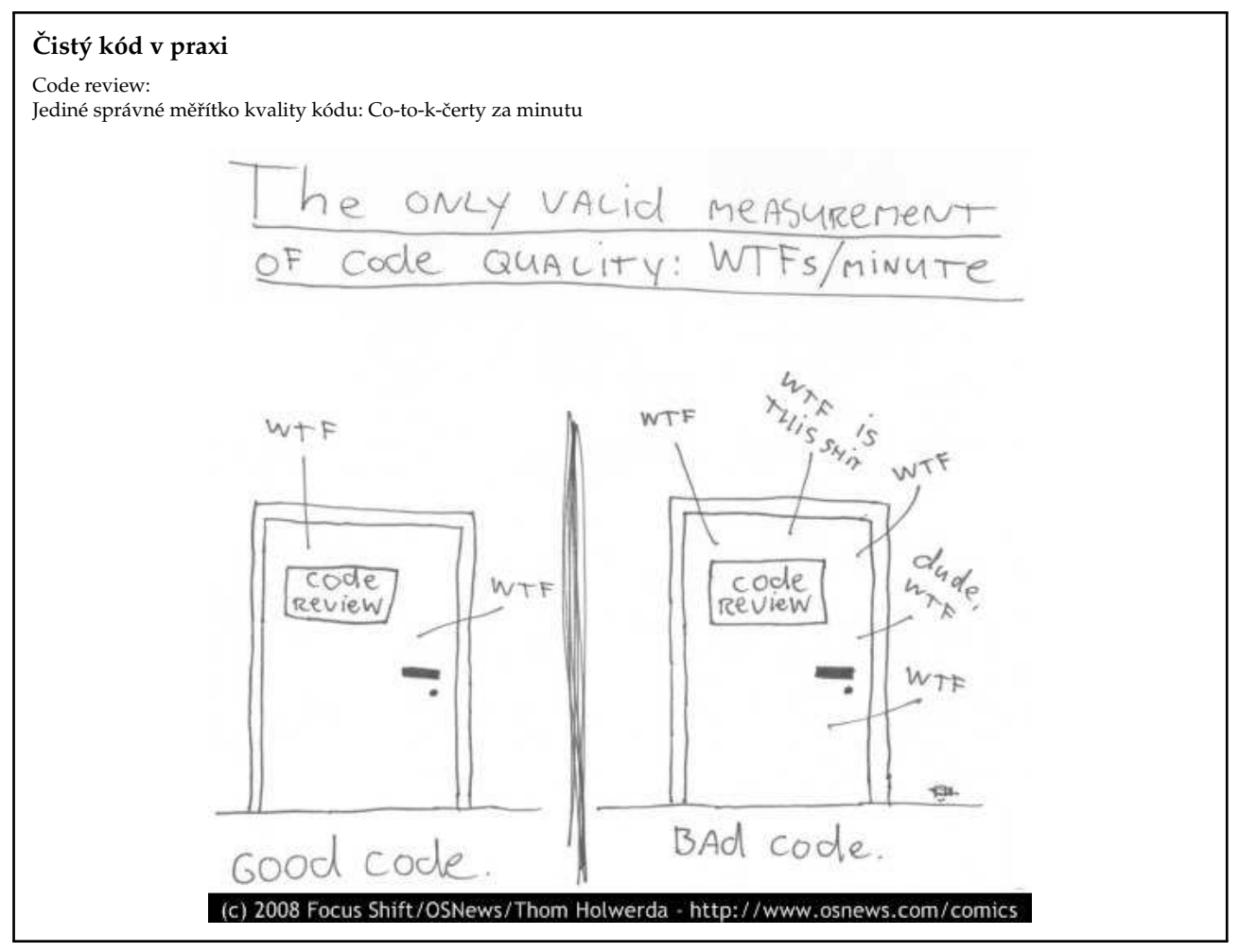

P. Pošík © 2016 Posík C 2016 Posík C 2016 B4B33RPH: Řešení problémů a hry – 9 / 22

```
Smysluplná jména
   ■ Vymyslet dobrá jména je velmi těžké! Nebojte se jméno změnit, přijdete-li na lepší!
  ■ Dobré jméno odhaluje autorův záměr (intention-revealing).
      Pokud jméno vyžaduje komentář, neodhaluje záměr. Porovnejte:
       ■ self.d = 0 # Elapsed time in days
      ■ self.elapsed_days = 0
      Porovnejte (co když i ten komentář chybí?):
       ■ st("obama", 20, False, True)
       ■ search_twitter("obama", 20, False, True)
   ■ Názvy tříd: podstatná jména (s přívlastky):
       ■ Customer, WikiPage, AddressParser, Filter, StupidFilter, Corpus, TrainingCorpus
   ■ Názvy funkcí/metod: slovesa (s předmětem):
       ■ post_payment, delete_page, save, train, test, get_email
   ■ Jeden termín pro jeden koncept! Nepoužívejte stejné slovo k více účelům!
   ■ Nebojte se dlouhých jmen!
       ■ Dlouhé popisné jméno je lepší než dlouhý popisný komentář.
       ■ Čím delší oblast platnosti proměnné, tím popisnější jméno by měla mít.
   ■ Používejte pojmenované konstanty místo magických čísel v kódu! Porovnejte:
       ■ if opponents_move == True:
       ■ if opponents_move == DEFECT:
P. Pošík \odot 2016 B4B33RPH: \ddot{R} ešení problémů a hry – 10 / 22
```
<span id="page-4-1"></span>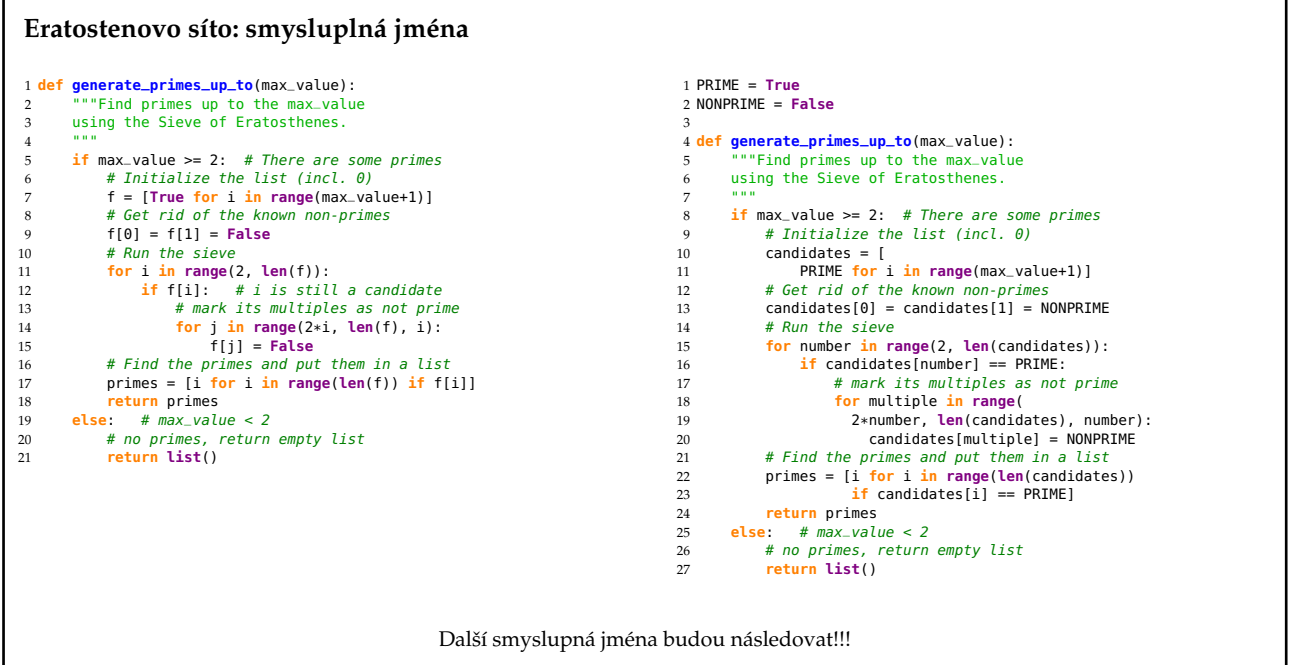

P. Pošík  $\odot$  2016 **B4B33RPH:** Řešení problémů a hry – 11 / 22

#### <span id="page-5-0"></span>**Komentáˇre**

Čistý kód komentáře (skoro) nepotřebuje!

■ Komentáře kompenzují naše selhání vyjádřit se v prog. jazyce. Porovnej:

```
1 # Check whether point lies inside the unit circle
2 \text{ if point}[0]**2 + point[1]**2 \leq 1:
versus
```
**if** is\_inside\_unit\_circle(point):

- Komentáře lžou! Ne vždy a ne záměrně, ale až příliš často!
- Nepřesné komentáře jsou horší než žádné komentáře!
- Komentáře nenapraví špatný kód!
- Dobré komentáře:
	- (do)vysvětlení, (do)upřesnění
	- zdůraznění, varování před následky
	- TODOs
- Špatné komentáře:
	- staré (už neplatné), bezvýznamné, nevhodné, redundantní, nebo zavádějící komentáře
	- komentáře z povinnosti
	- zakomentovaný kód
	- nelokální nebo nadbytečné informace

P. Pošík © 2016 **B4B33RPH: Řešení problémů a hry – 12** / 22

<span id="page-5-1"></span>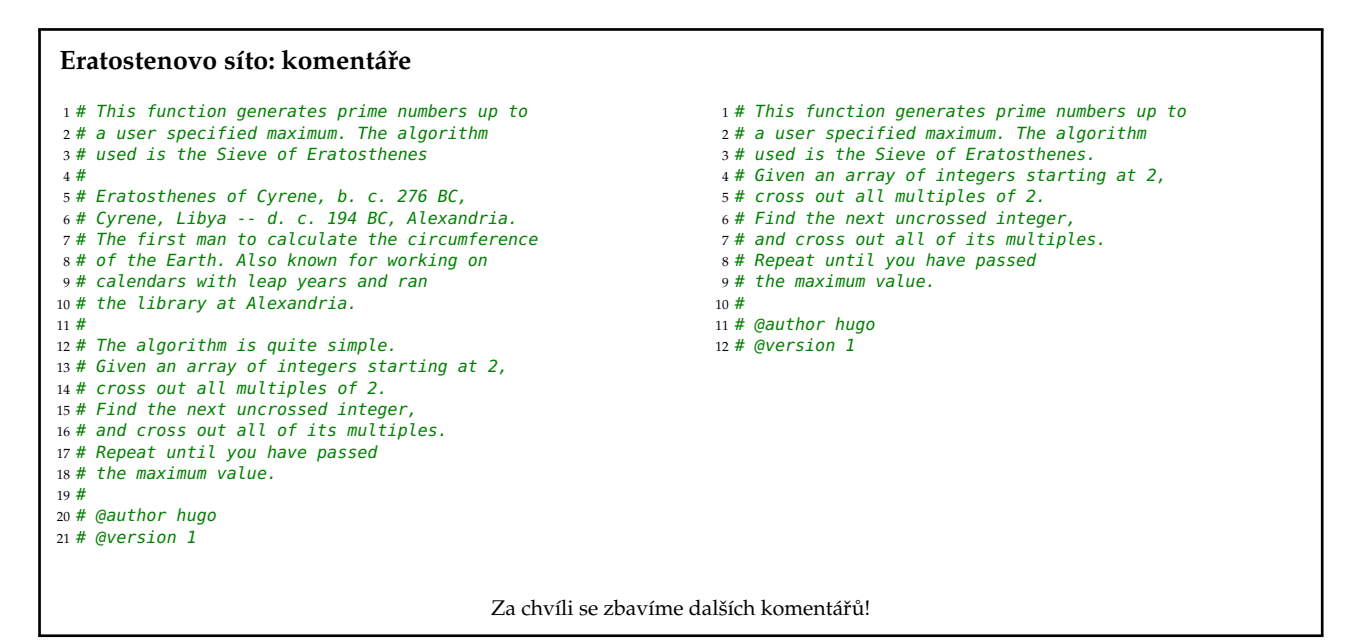

P. Pošík  $\odot$  2016 **B4B33RPH:**  $\ddot{R}$  ešení problémů a hry – 13 / 22

## <span id="page-6-0"></span>**Funkce a metody** ■ Funkce by měly být krátké! (A ještě kratší!) ■ Funkce by měla dělat právě 1 věc a měla by ji dělat dobře. (A bez vedlejších efektů.) ■ Funkce dlouhé méně než 5 řádků ■ většinou dělají právě 1 věc, ■ mohou mít přesné a výstižné jméno, ■ nemohou obsahovat vnořené příkazy if, for, . . . , a ■ bloky uvnitř příkazů *if, for, .* . . jsou pouze 1-2 řádky dlouhé. ■ Krátké funkce umožňují testovat dílčí části algoritmu! ■ Sekce uvnitř funkcí/metod: ■ Jasná indikace toho, že funkce/metoda nedělá jen 1 věc a měla by být rozdělena. ■ Parametry funkcí/metod: ■ Udržujte jejich počet malý! 0, 1, 2, výjimečně 3. ■ Vytvořte jméno tak, aby evokovalo pořadí argumentů. ■ Boolovské argumenty funkcí často značí, že funkce nedělá 1 věc! Rozdělte ji. ■ Při volání používejte častěji keyword arguments! Porovnejte: ■ st("obama", 20, **False**, **True**) ■ search\_twitter("obama", 20, **False**, **True**) ■ search\_twitter("obama", numtweets=20, retweets=**False**, **unicode**=**True**)

P. Pošík © 2016 Posík C 2016 Posík C 2016 Posík C 2016 Posík C 2016 Posík C 2016 Posík C 2016 Posík C 2016 Pos

<span id="page-6-1"></span>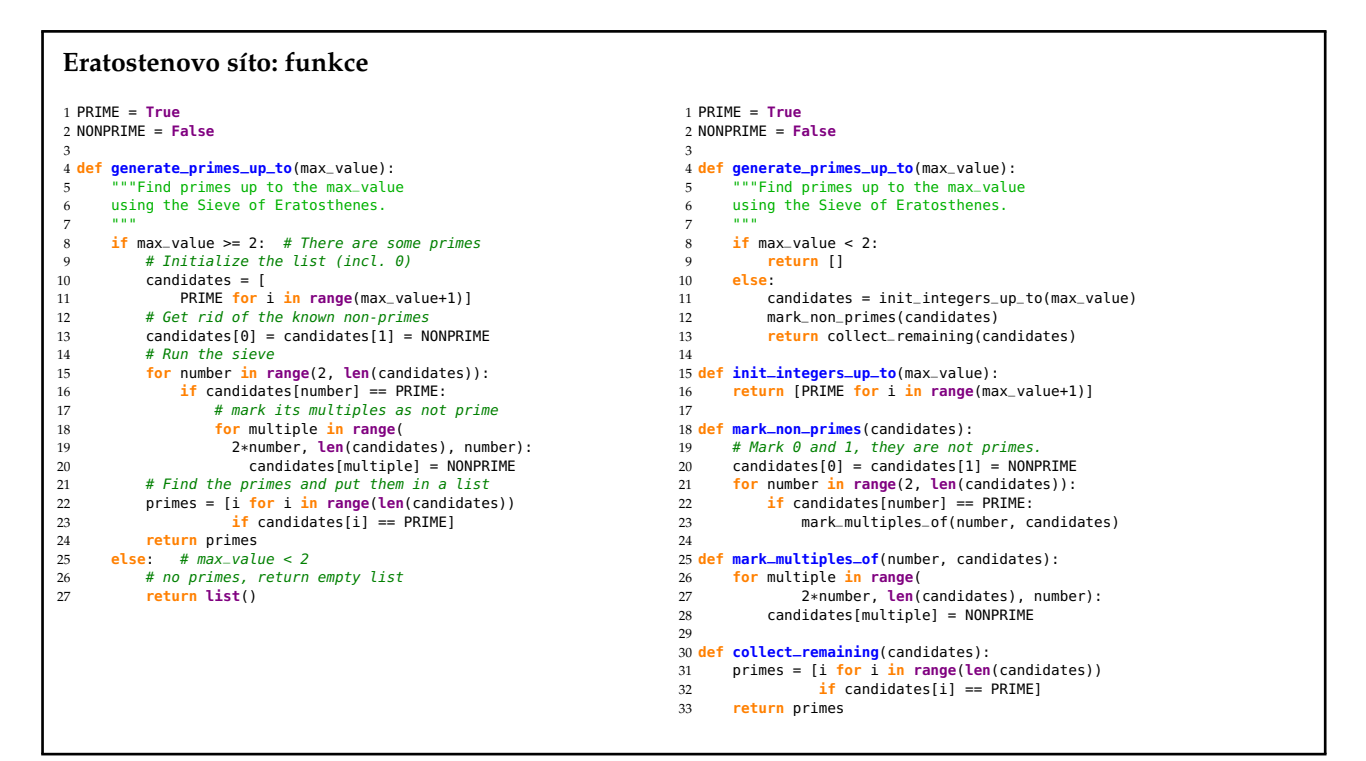

P. Pošík © 2016 **B4B33RPH: Řešení problémů a hry – 15** / 22

<span id="page-7-0"></span>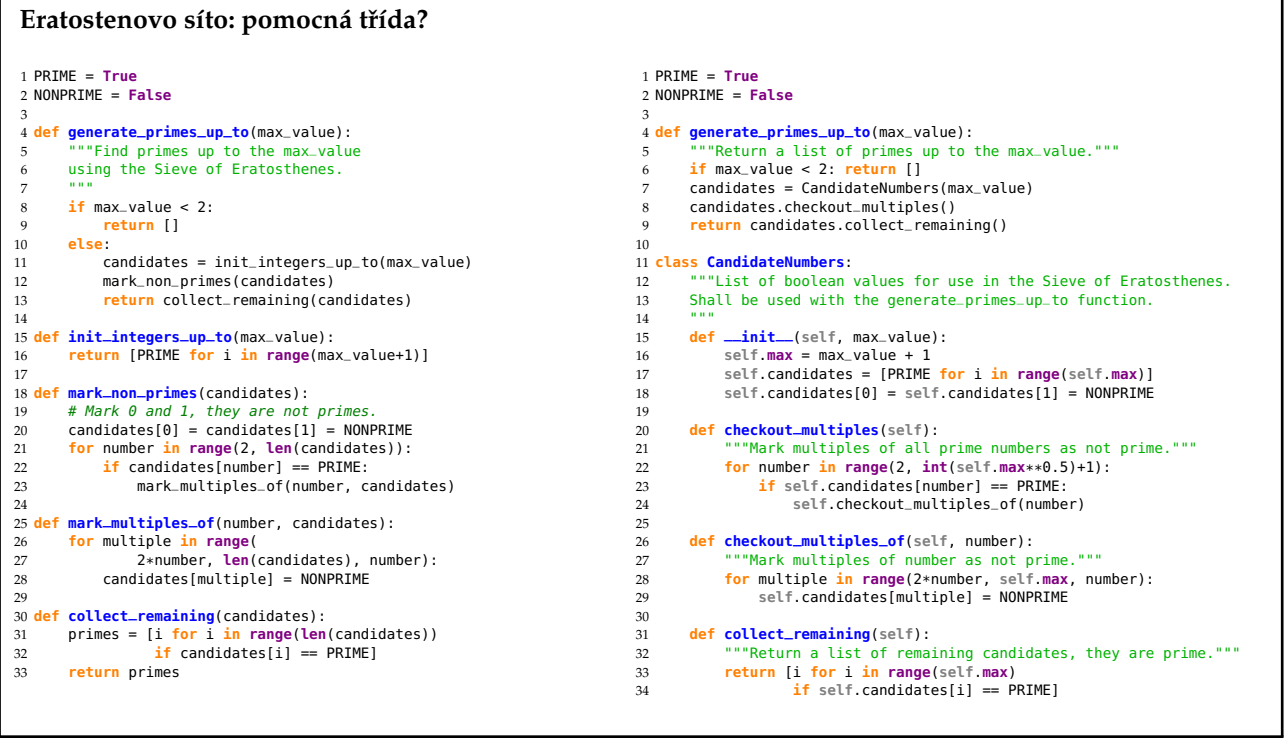

P. Pošík © 2016 <br>B4B33RPH: Řešení problémů a hry – 16 / 22

## <span id="page-7-1"></span>**Pˇríklad**

## **Podle pˇrednášky**

**Raymond Hettinger:** *Beyond PEP 8 — Best Practices for Beautiful Intelligible Code***. PyCon 2015**17 / 22

<span id="page-7-2"></span>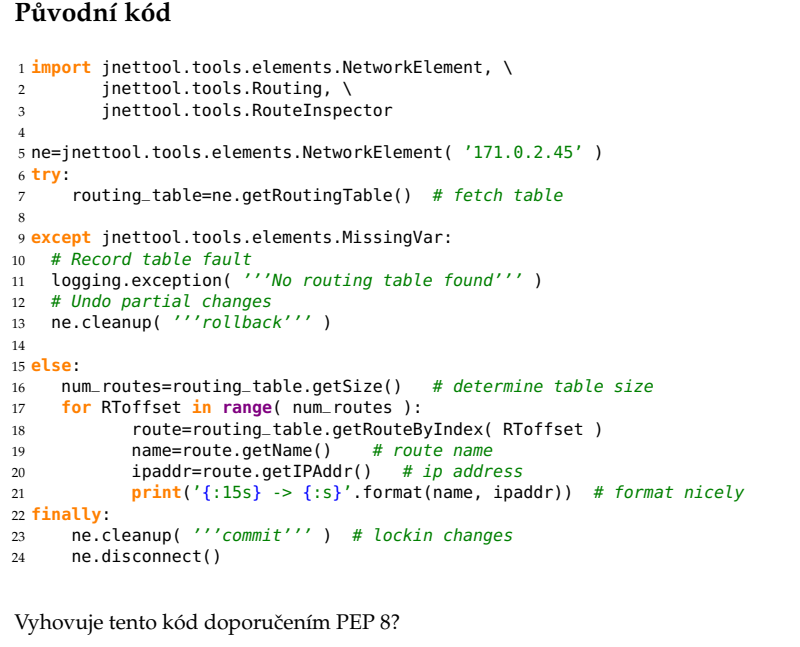

P. Pošík c 2016 B4B33RPH: Rešení problém ˚u a hry – 18 / 22 ˇ

#### <span id="page-8-0"></span>Původní kód - podle PEP 8

| 1 import jnettool.tools.elements.NetworkElement                                                                                                    | Co ten kód vlastně dělá?                                                                                                    |
|----------------------------------------------------------------------------------------------------|----------------------------------------------------------------------------------------------------|
| 2 <i>import</i> jnettool.tools.Routing<br>3 import jnettool.tools.RouteInspector                                                                                                    | 1. Importuje potřebné věci z knihovny pro práci se<br>síťovými prvky.                                                                                                 |
| 5<br>$6$ ne = jnettool.tools.elements.NetworkElement( $'171.0.2.45'$ )<br>7                                                                                                    | Připojuje se k síťovému zařízení (routeru).<br>Pokouší se stáhnout směrovací tabulku.<br>3.                                                                           |
| 8 <sub>try</sub><br>$routinq_table = ne.getRoutinqTable()$<br>9<br>10 except jnettool.tools.elements.MissingVar:<br>logging.exception('No routing table found')<br>11<br>ne.cleanup('rollback')<br>12                                                               | 4. Pokud tabulka chybí, zaznamená chybu a uklidí po sobě<br>a skončí. (Pokud byste neuklidili, mohlo byto router<br>zanechat ve stavu, kdy se k němu nelze připojit.) |
| $13$ else:<br>$num\_routers = routing\_table.getSize()$<br>14                                                                                                    | 5. Zjistí velikost tabulky.<br>Následně iteruje přes indexy ve směrovací tabulce.<br>6.                                                                               |
| for RToffset in range(num_routes):<br>15<br>route = routing_table.getRouteByIndex(RToffset)<br>16<br>$name = route.getName()$<br>17<br>$ipaddr = route.getIPAddr()$<br>18<br>$print('{}':15s} \rightarrow$ $\{ :s \}'$ . format(name, ipaddr))<br>19<br>20 finally: | 7. Najde směrovací pravidlo podle indexu.<br>Zjistí název pravidla, IP adresu a vytiskne je.<br>9. Nakonec uloží všechny změny a odpojí se od směrovače.              |
| ne.cleanup('commit')<br>21<br>ne.disconnect()<br>22                                                                                                    | Čeho chce programátor tímto kódem dosáhnout?                                                                                                    |
| Je toto čistý kód?                                                                                                    | Je to čistý kód?<br>$\blacksquare$ Nehezky kombinuje ošetření chyb s vlastní logikou.<br>Není zřejmé, co kód vlastně dělá.                                            |

P. Pošík  $\odot$  2016 **B4B33RPH:** Řešení problémů a hry – 19 / 22

## <span id="page-8-1"></span>**Lepší kód** Jak to udělat lépe? <sup>1</sup> **from** nettools **import** NetworkElement  $\overline{2}$ <sup>3</sup> **with** NetworkElement('171.0.2.45') **as** ne: <sup>4</sup> **for** route **in** ne.routing\_table:  $\mathfrak{p}$  **print**('{:15s} -> {:s}'.format(route.name, route.ipaddr)) ■ Krátký, přehledný kód. ■ Jasně sděluje, co je jeho hlavním účelem. ■ Má jedinou vadu. Nefunguje. (Zatím.) Aby kód fungoval, ■ musíme vytvořit nový modul nettools, který bude "překládat" náš krásný kód na volání původní knihovny jnettools. ■ To není zcela triviální a my to ještě neumíme. ■ Nicméně Python to umožňuje a podporuje. ■ Modul nettools schovává detaily ošetření chyb, atd. Váš hlavní kód se může soustředit na logiku aplikace.

■ Je to nezanedbatelná práce navíc. Ale uděláte ji jedinkrát, a v budoucnu z toho budete profitovat vy i vaši spolupracovníci.

P. Pošík  $\odot$  2016 **B4B33RPH:** Řešení problémů a hry – 20 / 22

<span id="page-9-0"></span>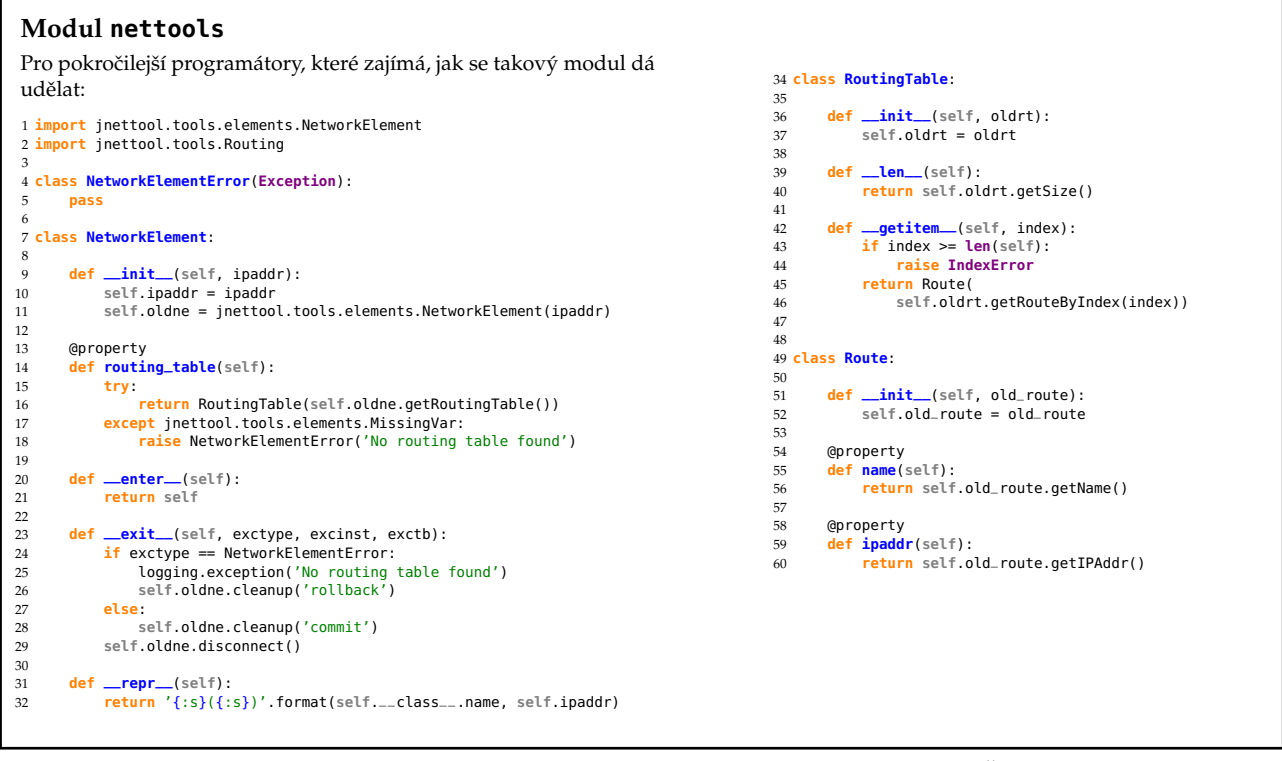

P. Pošík c 2016 B4B33RPH: Rešení problém ˚u a hry – 21 / 22 ˇ

#### <span id="page-9-1"></span>Závěr

- Čistý kód je subjektivní pojem, přesto by se o něj měl každý programátor snažit.
- Čistý kód by měl být především čitelný (skoro jako v přirozeném jazyce).
- 80 % čistého kódu jsou správně zvolená jména!
- Vhodná jména lze volit, jsou-li funkce/metody dostatečně krátké!
- Opakují-li se ve vašem programu stejné nebo podobné kusy kódu, prakticky vždy je možné takový kód definovat jako samostatnou funkci/metodu.

```
P. Pošík 
c 2016 B4B33RPH: Rešení problém ˚u a hry – 22 / 22 ˇ
```